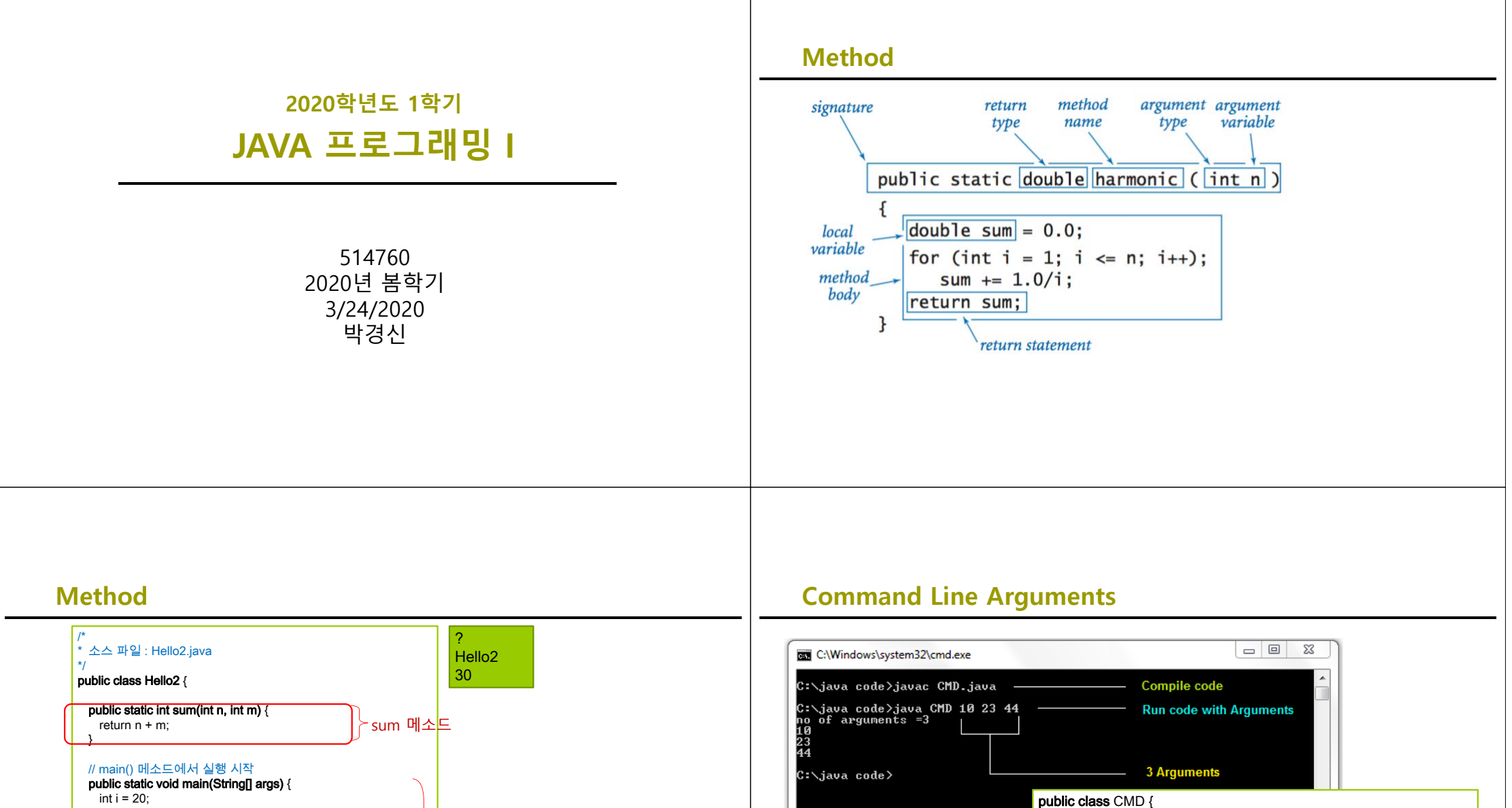

public static void main(String k[]) {

}

}

}

for(int  $i=0$ : $i< k$ .length: $i++$ ) {

System.out.println("no. of arguments ="+k.length);

System.out.println(k[i]);

int i = 20; int s; char a; s = sum(i, 10); // sum() 메소드 호출  $a = '?$ System.out.println(a); // 문자 '?' 화면 출력 System.out.println("Hello2"); // "Hello2" 문자열 화면 출력 System.out.println(s); // 정수 s 값 화면 출력 main 메소드

}

## **import**

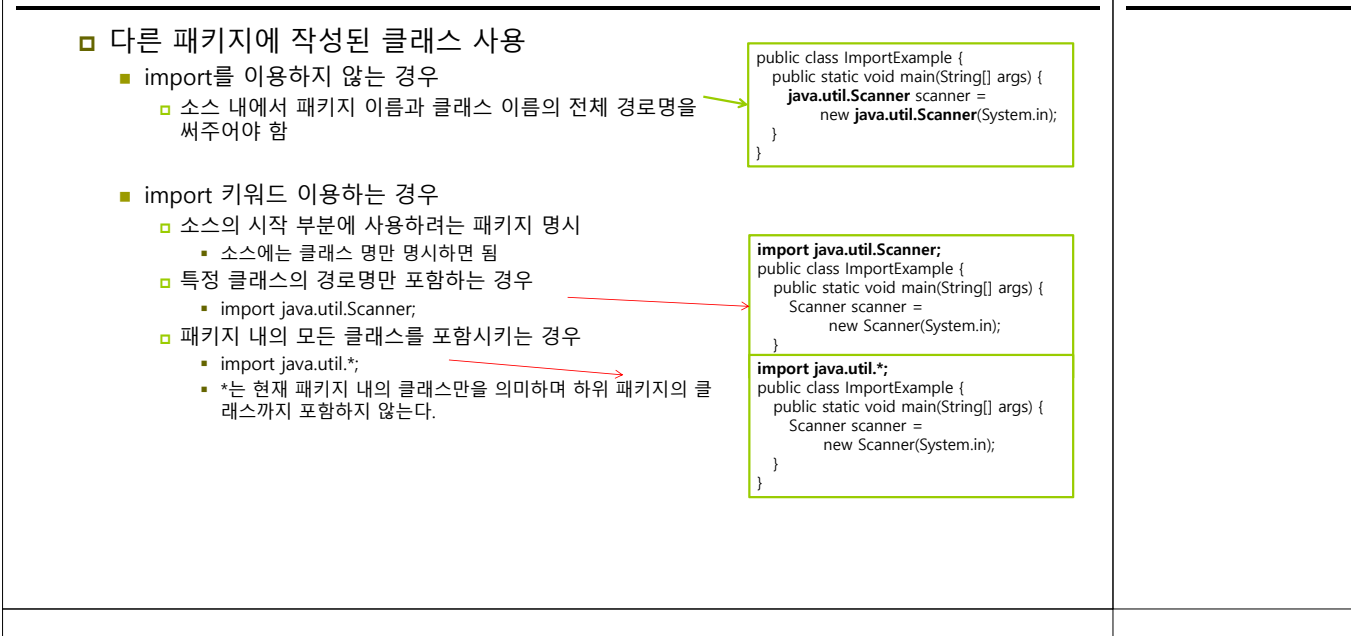

## **Scanner 클래스**

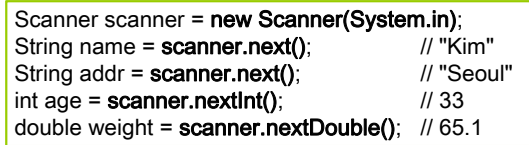

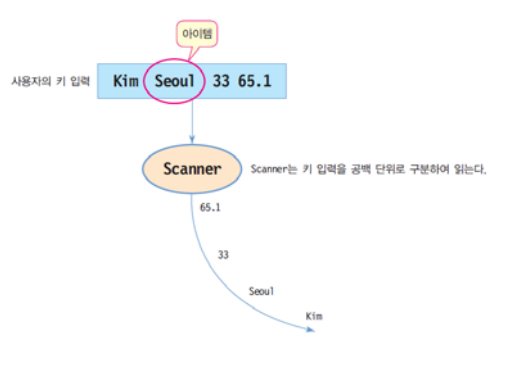

## **과제 제출**

- Lab1 Basics (method, command line arguments, Scanner)
	- 1. method// PeriodicElement [number=" + number + ", symbol=" + symbol + ", name=" + name + ", weight=" + weight + "]"
	- 2. command line arguments
	- 3.Scanner 클래스를 이용하여 사용자에게 입력받아서 정보를 출력한다.
	- 4. 본인이 원하는 코드를 추가작성한다
	- 5. 1,2,3,4에 해당하는 부분을 /\* 주석문 \*/으로 표시해준다.
- 프로젝트 전체를 보고서와 함께 Lab1\_학번\_이름.zip으로 만들어서 e-learning 에 과제 제출